## **Comment mettre en place le yield management avec Tech'4'Team ?**

La fonctionnalité de dynamic pricing est disponible via notre partenaire spécialisé Tech'4'Team.

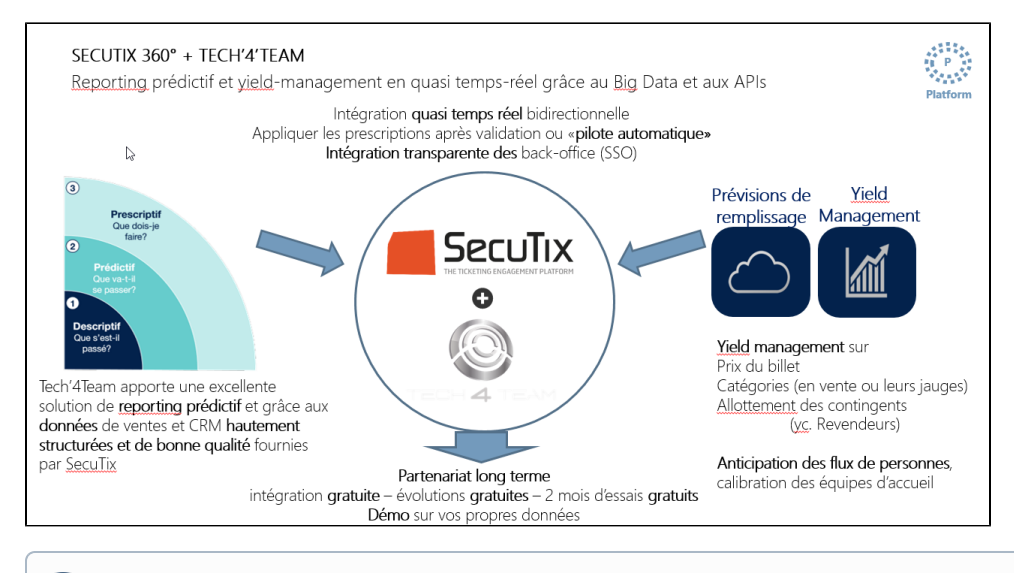

Afin d'utiliser la fonction de yield management, vous devez commencer par prendre contact avec SecuTix et Tech'4'Team pour activer l'interface, puis travailler avec Tech'4'Team pour définir les stratégies de yield management.

## Guide détaillé

➀

- 1. Décider si tous les événements sont envoyés a Tech'4'Team ou seulement certains.
- 2. Décider si les données personnelles des contacts sont envoyées ou non.
- 3. Tech'4'team crée le compte